# Обучение с подкреплением (Reinforcement Learning)

К. В. Воронцов vokov@forecsys.ru

# Этот курс доступен на странице вики-ресурса http://www.MachineLearning.ru/wiki «Машинное обучение (курс лекций, К.В.Воронцов)»

<span id="page-0-0"></span>ноябрь 2012

# Содержание

# 1 [Многорукий бандит](#page-2-0)

- [Простая постановка задачи](#page-2-0)
- [Жадные и полужадные стратегии](#page-3-0)
- [Адаптивные стратегии](#page-7-0)

# 2 [Динамическое программирование](#page-13-0)

- [Полная постановка задачи](#page-13-0)
- [Уравнения Беллмана](#page-14-0)
- [Динамическое программирование](#page-19-0)

# 3 [Метод временных разностей](#page-21-0)

- [Методы TD](#page-21-0)(0), SARSA, Q-обучения
- [Методы TD](#page-24-0)( $\lambda$ ), SARSA( $\lambda$ ), Q( $\lambda$ )
- [Метод VDBE](#page-28-0)

#### Многорукий бандит

Динамическое программирование Метод временных разностей <span id="page-2-0"></span>Простая постановка задачи Жадные и полужадные стратегии Адаптивные стратегии

## Задача о многоруком бандите

$$
A -
$$
множество возможных *действий*

$$
p_a(r)
$$
— неизвестное распределение премии  $r \in \mathbb{R}$  за  $\forall a \in A$ 

 $\pi_t(a)$  — стратегия агента в момент t, распределение на A

#### Игра агента со средой:

1: инициализация стратегии  $\pi_1(a)$ 

2: **для BCex** 
$$
t = 1, ..., T, ...
$$

- агент выбирает действие  $a_t \sim \pi_t(a)$ ;  $3:$
- среда генерирует премию  $r_t \sim p_{a_t}(r)$ ;  $4:$
- агент корректирует стратегию  $\pi_{t+1}(a)$ ;  $5:$

$$
Q_t(a) = \frac{\sum_{i=1}^t r_i [a_i = a]}{\sum_{i=1}^t [a_i = a]} \rightarrow \max \quad - \text{средняя премия в } t \text{ играх}
$$

$$
Q^*(a) = \lim_{t \to \infty} Q_t(a) \rightarrow \max \quad - \text{ценность действия } a
$$

Простая постановка задачи Жадные и полужадные стратегии Адаптивные стратегии

## Жадная стратегия

Множество действий с максимальной текущей оценкой ценности:

$$
A_t = \operatorname{Arg} \max_{a \in A} Q_t(a)
$$

Жадная стратегия — выбирать любое действие из  $A_t$ :

$$
\pi_{t+1}(a) = \frac{1}{|A_t|}[a \in A_t]
$$

Недостаток жадной стратегии - по некоторым действиям а можем так и не набрать статистику для оценки  $Q_t(a)$ .

 $\varepsilon$ -жадная стратегия (компромисс «изучение—применение»):

<span id="page-3-0"></span>
$$
\pi_{t+1}(a) = \frac{1-\varepsilon}{|A_t|}[a \in A_t] + \frac{\varepsilon}{|A \backslash A_t|}
$$

Эвристика: параметр  $\varepsilon$  имеет смысл уменьшать со временем.

Простая постановка задачи Жадные и полужадные стратегии Адаптивные стратегии

# Стратегия softmax (распределение Гиббса)

Мягкий вариант компромисса «изучение-применение»: чем больше  $Q_t(a)$ , тем больше вероятность выбора а:

$$
\pi_{t+1}(a) = \frac{\exp\bigl(\tQ_t(a)/\tau\bigr)}{\sum\limits_{b \in A} \exp\bigl(\tQ_t(b)/\tau\bigr)}
$$

где  $\tau$  — параметр температуры,

при  $\tau \rightarrow 0$  стратегия стремится к жадной,

при  $\tau \to \infty$  — к равномерной, т.е. чисто исследовательской

**Эвристика:** параметр  $\tau$  имеет смысл уменьшать со временем.

Какая из стратегий лучше?

- зависит от конкретной задачи.
- решается в эксперименте

Простая постановка задачи Жадные и полужадные стратегии Адаптивные стратегии

Модельные эксперименты в обучении с подкреплением

«10-рукая испытательная среда»:

Генерируется 2000 задач, в каждой задаче

$$
|A| = 10,\n \rho_a(r) = \mathcal{N}(r; Q^*(a), 1), \n Q^*(a) \sim \mathcal{N}(0, 1).
$$

Строятся графики зависимости

- среднего вознаграждения (average reward),
- доли оптимальных действий ( $\%$  optimal action),

от числа действий (сыгранных игр),

усреднённые по 2000 задачам.

Richard Sutton, Andrew Barto. Reinforcement Learning: An Introduction. The MIT Press. 1998. 2004.

http://webdocs.cs.ualberta.ca/ sutton/book/ebook/the-book.html Русский перевод:

Р. Саттон, Э. Барто. Обучение с подкреплением. Изд-во «Бином». 2011.

#### [Многорукий бандит](#page-2-0)

[Динамическое программирование](#page-13-0) [Метод временных разностей](#page-21-0) [Простая постановка задачи](#page-2-0) [Жадные и полужадные стратегии](#page-3-0) [Адаптивные стратегии](#page-7-0)

### Сравнение жадных и ε-жадных стратегий

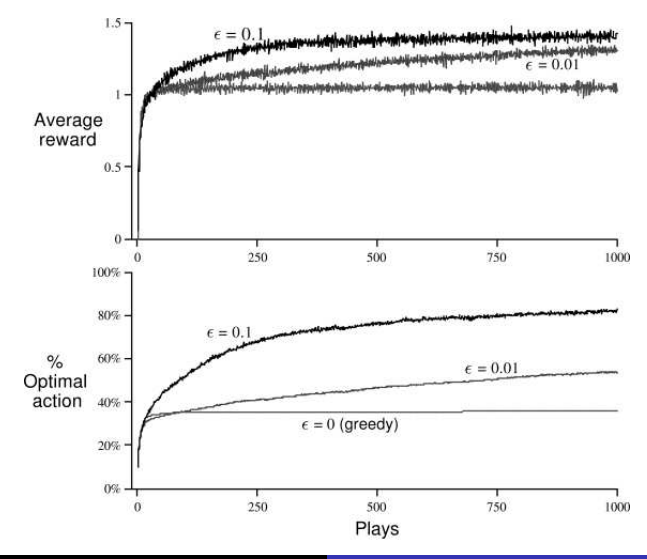

К. В. Воронцов (vokov@forecsys.ru) [Обучение с подкреплением 7 / 32](#page-0-0)

Рекуррентная формула для эффективного вычисления средних

Общая формула вычисления  $Q_t$  для корректировки стратегии:

$$
Q_{t+1}(a) = (1 - \alpha_t)Q_t(a) + \alpha_t r_{t+1} = Q_t(a) + \alpha_t (r_{t+1} - Q_t(a))
$$

При  $\alpha_t = \frac{1}{k_t(a)+1}$  это среднее арифметическое,  $k_t(a) = \sum_{i=1}^{t} [a_i = a]$ При  $\alpha_t =$  const это экспоненциальное скользящее среднее

Условие сходимости к среднему:

<span id="page-7-0"></span>
$$
\sum_{t=1}^{\infty} \alpha_t = \infty, \qquad \sum_{t=1}^{\infty} \alpha_t^2 < \infty
$$

Среднее арифметическое - для стационарных задач

Экспоненциальное скользящее среднее — для нестационарных (в этом случае сходимости нет, но она и не нужна)

#### Экспоненциальное скользящее среднее (напоминание)

Задача прогнозирования временного ряда  $y_0, \ldots, y_t, \ldots$ 

- простейшая регрессионная модель константа  $y_t = c$ ,
- наблюдения учитываются с весами, убывающими в прошлое,
- прогноз  $\hat{y}_{t+1}$  методом наименьших квадратов:

$$
\sum_{i=0}^{t} w_{t-i}(y_i-c)^2 \to \min_{c}, \quad w_i = \beta^i, \quad \beta \in (0,1)
$$

Аналитическое решение — формула Надарая-Ватсона:

$$
c \equiv \hat{y}_{t+1} = \frac{\sum_{i=0}^{t} \beta^i y_{t-i}}{\sum_{i=0}^{t} \beta^i}
$$

Запишем аналогично  $\hat{y}_t$ , оценим  $\sum_{i=0}^t \beta^i \approx \sum_{i=0}^\infty \beta^i = \frac{1}{1-\beta}$ получим  $\hat{y}_{t+1} = \hat{y}_t \beta + (1 - \beta)y_t$ , заменим  $\alpha = 1 - \beta$ .  $\hat{v}_{t+1} = (1-\alpha)\hat{v}_t + \alpha v_t = \hat{v}_t + \alpha(v_t - \hat{v}_t)$ 

# Метод сравнения с подкреплением (reinforcement comparison)

Идея: использовать не сами значения премий, а их разности со средней (эталонной) премией:

$$
\overline{r}_{t+1} = \overline{r}_t + \alpha(r_t - \overline{r}_t) - cpeдняя премия
$$
\n
$$
p_{t+1}(a_t) = p_t(a_t) + \beta(r_t - \overline{r}_t - p_t(a_t)) - npeqnoчтения действий
$$
\n
$$
\pi_{t+1}(a) = \frac{\exp(p_{t+1}(a)/\tau)}{\sum_{b \in A} \exp(p_{t+1}(b)/\tau)} - \text{softmax-crparerus areнта}
$$

Начальное приближение  $r_0$ : оптимистично завышенное стимулирует изучающие действия в начале

# Экспериментальный факт:

метод сравнения с подкреплением обычно сходится быстрее.

[Простая постановка задачи](#page-2-0) [Жадные и полужадные стратегии](#page-3-0) [Адаптивные стратегии](#page-7-0)

#### Сравнение с подкреплением лучше  $\varepsilon$ -жадных стратегий

Эксперимент с 10-рукой испытательной средой:

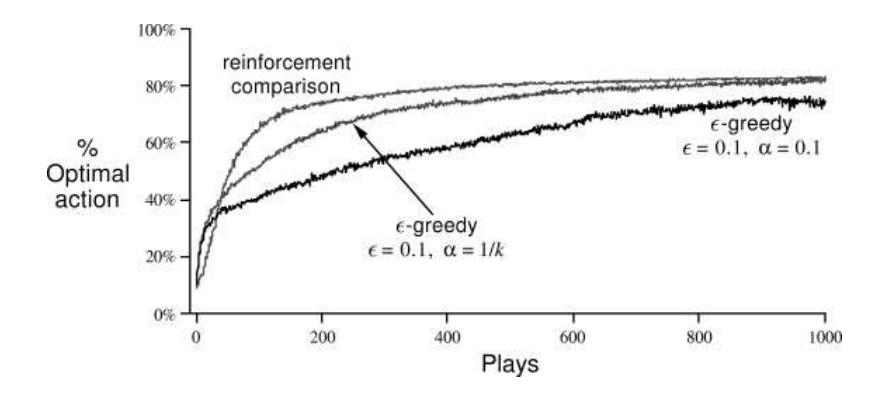

Простая постановка задачи Жадные и полужадные стратегии Адаптивные стратегии

# Метод преследования (pursuit) жадной стратегии

Вместо собственно жадной стратегии

$$
\pi_{t+1}(a) = \frac{[a \in A_t]}{|A_t|}
$$

предлагается преследование (сглаживание) жадной стратегии:

$$
\pi_{t+1}(a) = \pi_t(a) + \beta \left( \frac{[a \in A_t]}{|A_t|} - \pi_t(a) \right)
$$

#### [Многорукий бандит](#page-2-0)

[Динамическое программирование](#page-13-0) [Метод временных разностей](#page-21-0) [Простая постановка задачи](#page-2-0) [Жадные и полужадные стратегии](#page-3-0) [Адаптивные стратегии](#page-7-0)

### Стратегия преследования ещё лучше

Эксперимент с 10-рукой испытательной средой:

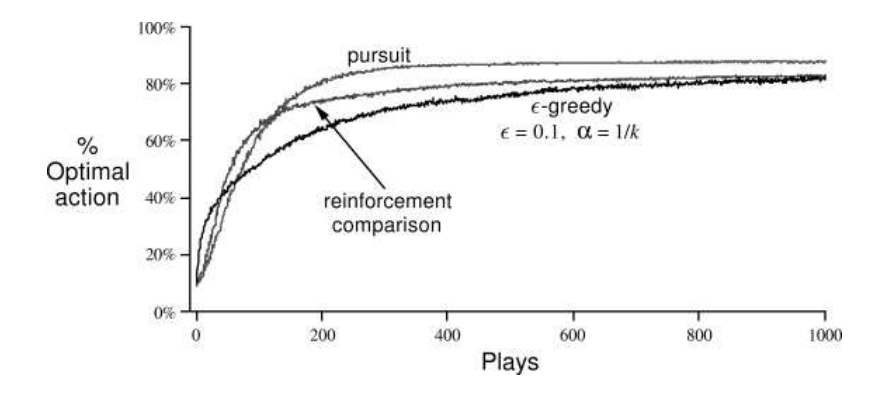

Полная постановка задачи Уравнения Беллмана Динамическое программирование

### Полная постановка задачи обучения с подкреплением

 $S$  — множество состояний среды

#### Игра агента со средой:

- 1: инициализация стратегии  $\pi_1(a|s)$  и состояния среды  $s_1$
- 2: для всех  $t = 1, ..., T, ...$
- агент выбирает действие  $a_t \sim \pi_t(a|s_t)$ ;  $3:$
- среда генерирует премию  $r_{t+1} \sim p(r|a_t, s_t)$  $4:$ и новое состояние  $s_{t+1} \sim p(s|a_t, s_t)$ ;
- $5:$ агент корректирует стратегию  $\pi_{t+1}(a|s)$ ;

Это марковский процесс принятия решений (МППР), если

<span id="page-13-0"></span>
$$
P(s_{t+1} = s', r_{t+1} = r | s_t, a_t, r_t, s_{t-1}, a_{t-1}, r_{t-1}, \ldots, s_1, a_1) =
$$
  
= 
$$
P(s_{t+1} = s', r_{t+1} = r | s_t, a_t)
$$

МППР называется финитным, если  $|A| < \infty$ ,  $|S| < \infty$ .

#### Выгода. Ценность состояния. Ценность действия

$$
R_t = r_{t+1} + r_{t+2} + \dots + r_{t+k} + \dots - \text{ожидаемая выгода}
$$
\n
$$
R_t = r_{t+1} + \gamma r_{t+2} + \dots + \gamma^{k-1} r_{t+k} + \dots - \text{ приведённая выгода}
$$
\n
$$
\gamma \in [0, 1] - \text{козффициент приведения:}
$$
\n
$$
\text{нем выше } \gamma, \text{ тем более areнт дальновидный}
$$

Функция ценности состояния s при стратегии  $\pi$ :

<span id="page-14-0"></span>
$$
V^{\pi}(s) = \mathsf{E}_{\pi}(R_t|s_t = s) = \mathsf{E}_{\pi}\left(\sum_{k=0}^{\infty} \gamma^k r_{t+k+1} \middle| s_t = s\right)
$$

Функция ценности действия а в состоянии s при стратегии  $\pi$ :

$$
Q^{\pi}(s, a) = \mathsf{E}_{\pi}(R_t | s_t = s, a_t = a) = \mathsf{E}_{\pi} \Big( \sum_{k=0}^{\infty} \gamma^k r_{t+k+1} \Big| s_t = s, a_t = a \Big)
$$

 $\mathsf{E}_\pi$  — мат.ожидание при условии, что агент следует стратегии  $\pi$ 

Полная постановка задачи Уравнения Беллмана Динамическое программирование

#### Уравнения Беллмана для  $V^{\pi}$

 $AT$ 

Пусть имеется полная информация о среде (что не реально):  $\mathcal{P}_{\mathsf{sc}'}^{\mathsf{a}} = p(s_{t+1} \! = \! s' | s_t \! = \! s, \, a_t \! = \! a)$  — вероятности переходов  $s \stackrel{\mathsf{a}}{\rightarrow} s'$  $\mathcal{R}_{ss'}^a = E(r_{t+1}|s_t = s, a_t = a, s_{t+1} = s')$  — ожидаемые премии  $V^{\pi}(s) = E_{\pi}(r_{t+1} + \gamma \sum_{k=0}^{\infty} \gamma^{k} r_{t+k+2} | s_t = s)$  $= E_{\pi}(r_{t+1} | s_t = s) + \gamma E_{\pi}(\sum_{k=0}^{\infty} \gamma^k r_{t+k+2} | s_t = s)$  $(1)$  $(2)$  $(1) = \sum_{\alpha} \sum_{\beta} \mathcal{R}_{ss'}^a \mathcal{P}_{ss'}^a \pi(a|s)$  $(2) = \sum_{i=1}^{n} \sum_{i=1}^{n} E_{\pi} (\sum_{k=0}^{\infty} \gamma^{k} r_{t+k+2} | s_{t+1} = s') \mathcal{P}_{ss'}^{a} \pi(a|s)$ 

Отсюда уравнение Беллмана для ценности состояний  $V^{\pi}$ :

$$
V^{\pi}(s) = \sum_{a} \pi(a|s) \sum_{s'} \mathcal{P}_{ss'}^{a} (\mathcal{R}_{ss'}^{a} + \gamma V^{\pi}(s'))
$$
  
о система |*S*| уравнений c |*S*| неиз**sec**тными  
K.B. Воронцов (vokov@forecsys.ru)    06учение с подкрепленим

Полная постановка задачи Уравнения Беллмана Динамическое программирование

#### Уравнения Беллмана для  $Q^{\pi}$

Пусть имеется полная информация о среде (что не реально):  $\mathcal{P}_{{\mathsf{s}}{\mathsf{s}}'}^{\mathsf{a}} = p({\mathsf{s}}_{t+1}\!=\!{\mathsf{s}}'|{\mathsf{s}}_t\!=\!{\mathsf{s}},\, {\mathsf{a}}_t\!=\!{\mathsf{a}})$  — вероятности переходов  ${\mathsf{s}}\stackrel{\mathsf{a}}{\to}{\mathsf{s}}'$  $\mathcal{R}_{ss'}^a = E(r_{t+1}|s_t = s, a_t = a, s_{t+1} = s')$  — ожидаемые премии  $Q^{\pi}(s, a) = E_{\pi}(r_{t+1} + \gamma \sum_{k} \gamma^{k} r_{t+k+2} | s_t = s, a_t = a)$  $= E_{\pi}(r_{t+1} | s_t = s, a_t = a) + \gamma E_{\pi}(\sum_k \gamma^k r_{t+k+2} | s_t = s, a_t = a)$  $(1)$  $(2)$  $(1) = \sum_i \mathcal{R}_{ss}^a \mathcal{P}_{ss}^a$  $(2) = \sum_{t} E_{\pi} \left( \sum_{k=0}^{\infty} \gamma^{k} r_{t+k+2} \mid s_{t+1} = s', a_{t} = a \right) \mathcal{P}_{ss}^{a}$ 

Отсюда уравнение Беллмана для ценности действий  $Q^{\pi}$ :

$$
Q^{\pi}(s, a) = \sum_{s'} \mathcal{P}_{ss'}^{a} (\mathcal{R}_{ss'}^{a} + \gamma Q^{\pi}(s', a))
$$

это также система  $|S|$  уравнений с  $|S|$  неизвестными

[Полная постановка задачи](#page-13-0) [Уравнения Беллмана](#page-14-0) [Динамическое программирование](#page-19-0)

#### Уравнения оптимальности Беллмана

Вводится отношение частичного порядка на стратегиях:  $\pi \leqslant \pi' \Leftrightarrow \ \forall s \in S \ \ V^{\pi}(s) \leqslant V^{\pi'}(s)$  $\forall \pi \;\, \pi^* \not \leqslant \pi$  — оптимальная стратегия  $\pi^*$  $V^*(s) = V^{\pi^*}(s)$  — оптимальная функция ценности состояния  $Q^*(s, a) = Q^{\pi^*}(s, a)$  — оптимальная функция ценности действия Уравнения оптимальности Беллмана (две формы записи):

$$
\left\{\begin{array}{l} V^*(s) = \max_{a \in A} \mathsf{E}\big(r_{t+1} + \gamma V^*(s_{t+1}) \bigm| s_t = s, \ a_t = a\big) \\ Q^*(s, a) = \mathsf{E}\big(r_{t+1} + \gamma \max_{a' \in A} Q^*(s_{t+1}, a') \bigm| s_t = s, \ a_t = a\big)\end{array}\right.
$$

$$
\left\{\begin{array}{l} V^*(s)=\max\limits_{a\in A}\sum\limits_{s'\in S}\mathcal{P}^a_{ss'}\big(\mathcal{R}^a_{ss'}+\gamma V^*(s')\big)\\Q^*(s,a)=\sum\limits_{s'\in S}\mathcal{P}^a_{ss'}\big(\mathcal{R}^a_{ss'}+\gamma\max\limits_{a'\in A}Q^*(s',a)\big)\end{array}\right.
$$

Свойства оптимальных стратегий

**Утв. 1.** Для финитного МППР оптимальное решение  $V^*(s)$ .  $Q^*(s, a)$  единственно.

Жадная по отношению к  $V^*(s)$ ,  $Q^*(s, a)$  стратегия  $\pi$ : выбирать то действие, на котором достигается максимум в уравнениях оптимальности Беллмана:

$$
\pi(a|s) > 0 \Leftrightarrow V^*(s) = E(r_{t+1} + \gamma V^*(s_{t+1}) | s_t = s, a_t = a)
$$
  

$$
\pi(a|s) > 0 \Leftrightarrow Q^*(s, a) = \max_{a'} Q^*(s, a')
$$

**Утв. 2.** Жадная стратегия является оптимальной ( $\pi = \pi^*$ )

Проблема 1: как одновременно и решить систему, и определить оптимальную стратегию?

Проблема 2: как оценить правые части в условиях игры, когда  $\mathcal{P}_{\textrm{c} \textrm{c}'}^{a}$ ,  $\mathcal{R}_{\textrm{c} \textrm{c}'}^{a}$  не известны?

#### Динамическое программирование

Рассматриваем детерминированные стратегии  $\pi\colon S\to A$ 

Теорема об улучшении стратегии. Если  $\pi$ ,  $\pi'$  таковы, что  $\forall s \in S$   $Q^{\pi}(s, \pi'(s)) \geqslant V^{\pi}(s)$ , TO  $\pi \leq \pi'$ , T.e.  $\forall s \in S$   $V^{\pi}(s) \leq V^{\pi'}(s)$ ;

Если в состоянии s выбрать a, затем следовать стратегии  $\pi$ , то

$$
Q^{\pi}(s, a) = \mathsf{E}_{\pi}(r_{t+1} + \gamma V^{\pi}(s_{t+1}) \mid s_t = s, a_t = a) = \sum_{s' \in S} \mathcal{P}_{ss'}^a (\mathcal{R}_{ss'}^a + \gamma V^{\pi}(s'))
$$

Жадное улучшение стратегии:

<span id="page-19-0"></span>
$$
\pi(s) = \arg \max_{a} \sum_{s' \in S} \mathcal{P}_{ss'}^{a} (\mathcal{R}_{ss'}^{a} + \gamma V^{\pi}(s'))
$$

Утв. Жадная стратегия сходится к оптимальной

### Метод итераций по ценностям и стратегиям

Есть два вида шагов, которые можно по-разному сочетать:

**•** Улучшение стратегии  $\pi$ при фиксированной функции ценности V, в состоянии s:

$$
\pi(\mathsf{s}) := \arg\max_{\mathsf{a}} \sum_{\mathsf{s}'\in\mathsf{S}} \mathcal{P}^{\mathsf{a}}_{\mathsf{ss}'}\big(\mathcal{R}^{\mathsf{a}}_{\mathsf{ss}'} + \gamma \, \mathsf{V}(\mathsf{s}')\big)
$$

• Один шаг метода простых итераций для системы уравнений оптимальности Беллмана при фиксированной стратегии  $\pi$ , в состоянии  $s$ :

$$
V(s) := \sum_{s' \in S} \mathcal{P}_{ss'}^{\pi(s)} \big( \mathcal{R}_{ss'}^{\pi(s)} + \gamma V(s') \big)
$$

Эти шаги можно чередовать в произвольном порядке, (сходимость к оптимальной стратегии гарантируется) например, выполнять после каждого попадания в состояние s

## Метод временных разностей TD(0)

**Проблема 2:**  $\mathcal{P}_{\leq s}^a$ ,  $\mathcal{R}_{\leq s}^a$  не известны, их надо оценивать из предшествующего опыта игры

$$
\begin{aligned} \mathcal{V}^\pi(s) &= \mathsf{E}_\pi\bigl(\textstyle\sum_{k=0}^\infty \gamma^k r_{t+k+1} \bigm| s_t\!=\!s\bigr) = \\ &= \mathsf{E}_\pi\bigl(r_{t+1} + \gamma \textstyle\sum_{k=0}^\infty \gamma^k r_{t+k+2} \bigm| s_t\!=\!s\bigr) = \\ &= \mathsf{E}_\pi\bigl(r_{t+1} + \gamma \mathcal{V}^\pi(s_{t+1}) \bigm| s_t\!=\!s\bigr) \end{aligned}
$$

Метод временных разностей TD (temporal difference) После того, как выбрано  $a_t$  и стали известны  $r_{t+1}$ ,  $s_{t+1}$ , оцениваем  $V^{\pi}(s)$  экспоненциальным скользящим средним:

<span id="page-21-0"></span>
$$
V(s_t) := V(s_t) + \alpha_t \big(r_{t+1} + \gamma V(s_{t+1}) - V(s_t)\big)
$$

**Утв.** Если  $\alpha_t$  уменьшается  $(\sum_t \alpha_t = \infty, \sum_t \alpha_t^2 < \infty)$ , и все *s* посещаются бесконечное число раз, то  $V(s) \stackrel{\text{TH}}{\rightarrow} V^{\pi}(s)$ ,  $t \rightarrow \infty$ 

# Метод SARSA (state-action-reward-state-action)

Аналогично TD(0), но для функции ценности действий:

$$
Q^{\pi}(s, a) = E_{\pi} \left( \sum_{k=0}^{\infty} \gamma^{k} r_{t+k+1} \mid s_{t} = s, a_{t} = a \right) =
$$
  
=  $E_{\pi} \left( r_{t+1} + \gamma Q^{\pi}(s_{t+1}, a_{t+1}) \mid s_{t} = s, a_{t} = a \right)$ 

## Игра агента со средой:

- 1: инициализация стратегии  $\pi_1(a|s)$  и состояния среды  $s_1$
- 2: для всех  $t = 1, \ldots T, \ldots$
- агент выбирает действие  $a_t \sim \pi_t(a|s_t)$ :  $\mathbf{3}$  $a_t = \arg \max_a Q(s_t, a) - \arg \max_a \arg \max_a$ (но возможны и другие:  $\varepsilon$ -жадная, по Гиббсу,...)
- среда генерирует  $r_{t+1} \sim p(r|a_t, s_t)$  и  $s_{t+1} \sim p(s|a_t, s_t)$ ;  $4:$
- агент разыгрывает ещё один шаг:  $a' \sim \pi_t(a|s_{t+1})$ ;  $5:$
- $Q(s_t, a_t) := Q(s_t, a_t) + \alpha_t (r_{t+1} + \gamma Q(s_{t+1}, a') Q(s_t, a_t));$  $6:$

# Метод Q-обучения

Аппроксимируем оптимальную функцию ценности действия:

$$
Q^*(s, a) = E(r_{t+1} + \gamma \max_{a'} Q^*(s_{t+1}, a') \mid s_t = s, a_t = a)
$$

Оценка  $Q^*(s, a)$  экспоненциальным скользящим средним:

$$
Q(s_t, a_t) := Q(s_t, a_t) + \alpha_t \big(r_{t+1} + \gamma \max_{a'} Q(s_{t+1}, a') - Q(s_t, a_t)\big)
$$

**Утв.** Если  $\alpha_t$  уменьшается  $(\sum_t \alpha_t = \infty, \sum_t \alpha_t^2 < \infty)$ , и все  $s$ посещаются бесконечное число раз, то  $Q \stackrel{\text{TH}}{\rightarrow} Q^*$ ,  $t \rightarrow \infty$ 

В игре меняется только шаг 6.

#### Многошаговое ТD-прогнозирование

 $\overline{\phantom{a}}$ 

Хотелось бы иметь более надёжную оценку  $V(s)$  или  $Q(s, a)$ по большему числу шагов

$$
R_t^{(1)} = r_{t+1} + \gamma V(s_{t+1})
$$
  
\n
$$
R_t^{(2)} = r_{t+1} + \gamma r_{t+2} + \gamma^2 V(s_{t+2})
$$
  
\n...  
\n
$$
R_t^{(n)} = r_{t+1} + \gamma r_{t+2} + \dots + \gamma^{n-1} r_{t+n} + \gamma^n V(s_{t+n})
$$
  
\n
$$
R_t = r_{t+1} + \gamma r_{t+2} + \dots + \gamma^{n-1} r_{t+n} + \dots
$$
 \nnpusegënnas

   
\n
$$
S_t = r_{t+1} + \gamma r_{t+2} + \dots + \gamma^{n-1} r_{t+n} + \dots
$$

<span id="page-24-0"></span>Премии  $r_{t+2}, r_{t+3}, \ldots$  в момент *t* неизвестны, но, оказывается, можно усреднять прошлые, а не будущие наблюдения, и асимптотически это приводит к тому же результату!

# Метод временных разностей  $TD(\lambda)$

Идея «следов приемлемости»  $e(s)$ : будем корректировать  $V(s)$  не только текущего  $s_t$ , но и недавно пройденных состояний, с коэффициентом затухания  $\lambda \in [0,1]$ 

Раньше делали так:  $V(s_t) := V(s_t) + \alpha_t (r_{t+1} + \gamma V(s_{t+1}) - V(s_t));$ 

# Теперь делаем так:  $e(s_t) := e(s_t) + 1$ ;  $V(s) := V(s) + \alpha_t (r_{t+1} + \gamma V(s_{t+1}) - V(s)) e(s), \ \forall s \in S : e(s) \neq 0;$  $e(s) := \gamma \lambda e(s), \ \forall s \in S : e(s) \neq 0;$

Возможны варианты обновления следов приемлемости:

 $e(s) := min\{\gamma \lambda e(s), 1\}$  — «заметающий след»  $e(s) := (e(s) < \varepsilon)$  ? 0 :  $e(s)$  — обнуление слишком старых следов

При  $\lambda = 0$  имеем TD(0), при  $\lambda = 1$  приближаемся к оценке  $R_t$ 

# Метод SARSA $(\lambda)$

 $e(s, a) := \gamma \lambda e(s, a)$ :

Идея следов приемлемости легко переносится на метод SARSA:

Раньше делали так:  $Q(s_t, a_t) := Q(s_t, a_t) + \alpha_t (r_{t+1} + \gamma Q(s_{t+1}, a') - Q(s_t, a_t));$ Теперь делаем так:  $e(s_t, a_t) := e(s_t, a_t) + 1;$ для всех  $s \in S$ ,  $a \in A$ :  $e(s, a) \neq 0$  $Q(s, a) := Q(s, a) + \alpha_t (r_{t+1} + \gamma Q(s_{t+1}, a') - Q(s, a)) e(s, a);$  Метод  $Q(\lambda)$ 

Методы TD(0), SARSA, О-обучения Методы  $TD(\lambda)$ , SARSA $(\lambda)$ , Q( $\lambda$ ) Метол VDBE

## Идея следов приемлемости легко переносится на Q-обучение:

Раньше делали так:  $Q(s_t, a_t) := Q(s_t, a_t) + \alpha_t (r_{t+1} + \gamma \max_{t} Q(s_{t+1}, a) - Q(s_t, a_t));$ Теперь делаем так:  $e(s_t, a_t) := e(s_t, a_t) + 1;$ для всех  $s \in S$ ,  $a \in A$ :  $e(s, a) \neq 0$  $Q(s, a) := Q(s, a) + \alpha_t (r_{t+1} + \gamma \max Q(s_{t+1}, a) - Q(s, a)) e(s, a);$  $e(s, a) := \gamma \lambda e(s, a);$ 

Важная деталь: исследовательские действия должны прерывать следы приемлемости, иначе будут строиться неверные оценки оптимальной стратегии.

### Адаптивный  $\varepsilon$ -жадный метод временных разностей

**Идея:** чем сильнее колебания (дисперсия)  $Q_t(s, a)$ , тем больше должна быть вероятность  $\varepsilon_t$  исследовательских действий.

$$
f(s, a) = \left| \frac{\exp(Q_t(s, a)/\sigma) - \exp(Q_{t+1}(s, a)/\sigma)}{\exp(Q_t(s, a)/\sigma) + \exp(Q_{t+1}(s, a)/\sigma)} \right|
$$
  

$$
\varepsilon_{t+1}(s) = \varepsilon_t(s) + \delta(f(s_t, a_t) - \varepsilon_t(s))
$$

#### Рекомендации:

 $\delta = 1/|A(s)|$ ,  $A(s)$  — число возможных действий в состоянии s  $\sigma$  — обратная чувствительность (inverse sensitivity), при  $\sigma \rightarrow 0$  — чисто исследовательская стратегия Инициализация:  $\varepsilon_1(t) \equiv 1$  — чисто исследовательская стратегия

<span id="page-28-0"></span>Michel Tokic. Adaptive  $\varepsilon$ -greedy exploration in reinforcement learning based on value differences // 33rd German conference on Advances in artificial intelligence. 2010. Pp. 203-210.

К. В. Воронцов (vokov@forecsys.ru) [Обучение с подкреплением 30 / 32](#page-0-0)

 $\varepsilon$ -жадные стратегии и softmax чувствительны к выбору параметров  $\varepsilon$  и  $\tau$  соответственно

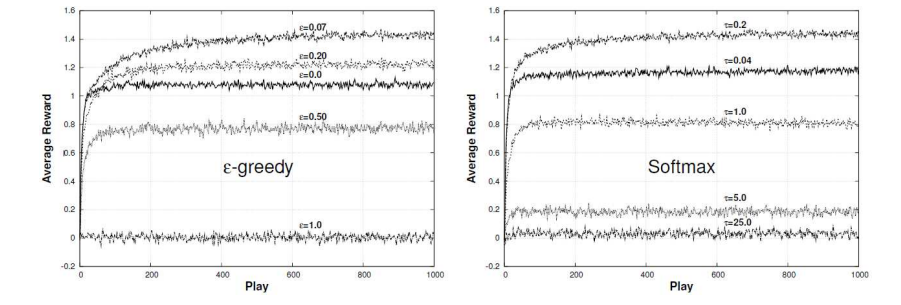

### $\varepsilon$ -жадные стратегии и softmax

[Многорукий бандит](#page-2-0)

[Динамическое программирование](#page-13-0) [Метод временных разностей](#page-21-0) [Методы TD](#page-21-0)(0), SARSA, Q-обучения [Методы TD](#page-24-0)( $\lambda$ ), SARSA( $\lambda$ ), Q( $\lambda$ ) [Метод VDBE](#page-28-0)

[Методы TD](#page-21-0)(0), SARSA, Q-обучения [Методы TD](#page-24-0)( $\lambda$ ), SARSA( $\lambda$ ), Q( $\lambda$ ) [Метод VDBE](#page-28-0)

# Адаптивный ε-жадный метод VDBE

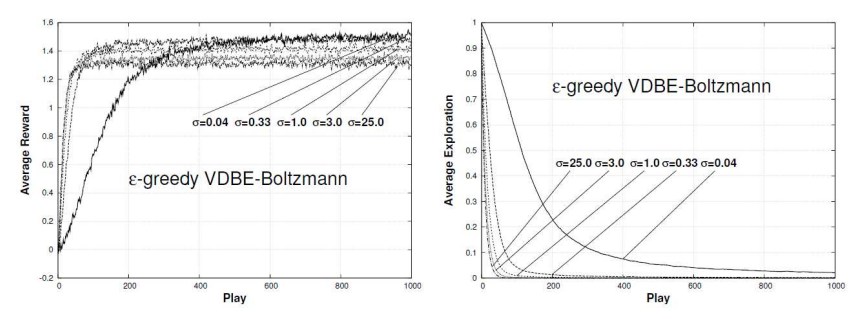

Метод VDBE (value differences based exploration)

- $-$  обгоняет  $\varepsilon$ -жадные стратегии и softmax;
- постепенно уменьшает долю исследований  $\varepsilon$ :
- может легко сочетаться с другими методами

#### Резюме в конце лекции

- В обучении с подкреплением нет ответов учителя, есть только ответная реакция среды
- Задача о многоруком бандите это простой случай среды с одним состоянием
- Методы динамического программирования хорошо обоснованы, но требуют полного знания среды  $\mathcal{P}^{\mathsf{a}}_{\mathsf{ss}'},\mathcal{R}^{\mathsf{a}}_{\mathsf{ss}'}$
- <span id="page-31-0"></span>• Методы временных разностей лишь косвенно опираются на уравнения Беллмана (Q-метод) и основаны на оценках экспоненциальных скользящих средних